## EDUCONNECT – GUIDE ÉLÈVES – COLLÈGE

## 2 possibilités pour se connecter

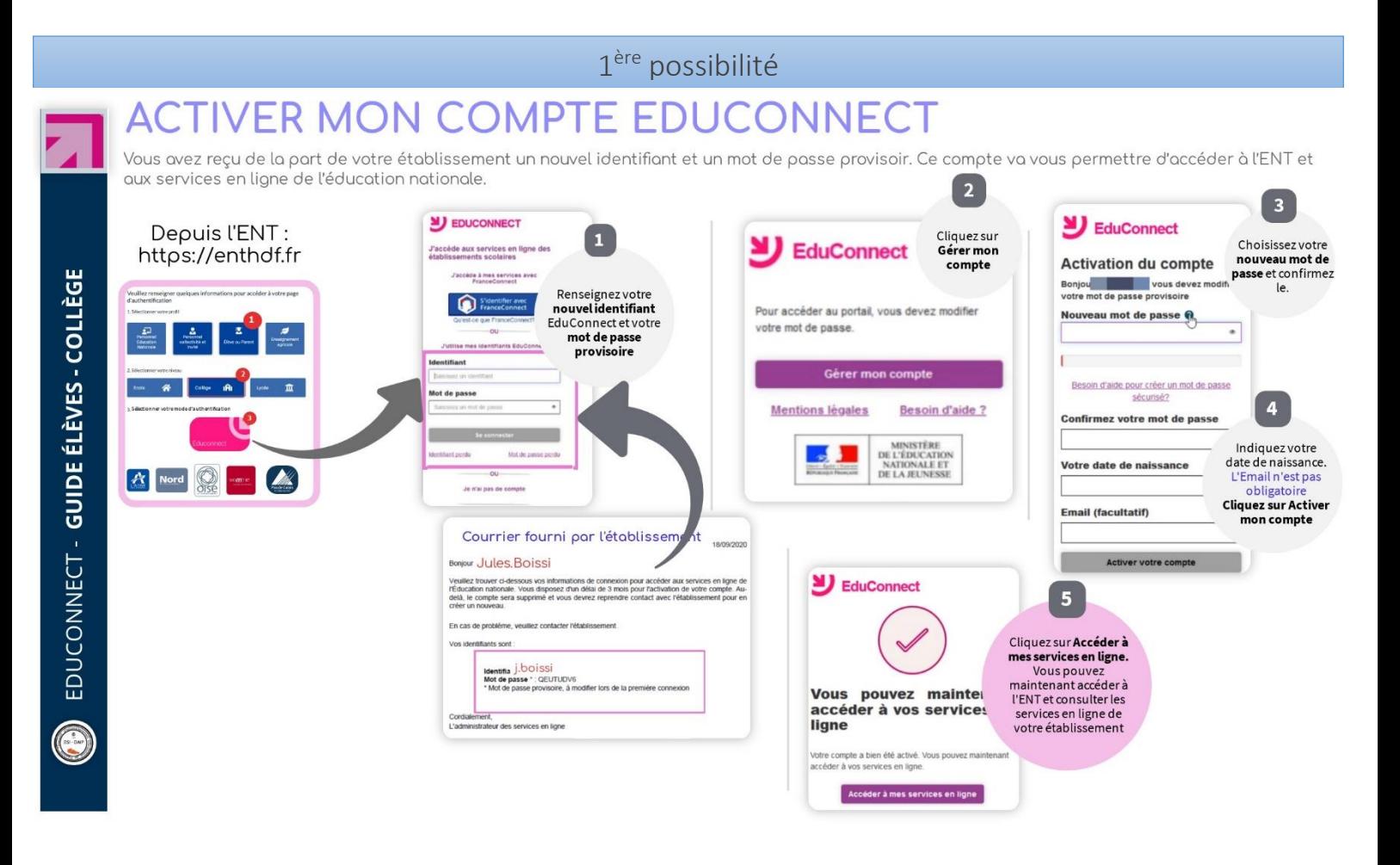

2<sup>nde</sup> possibilité

## **TRANSITION VERS UN COMPTE EDUCONNECT**

Vous utilisiez jusqu' à présent un compte pour vous connecter à l'ENT de votre établissement. A partir de maintenant un nouveau compte EduConnect va venir le remplacer.

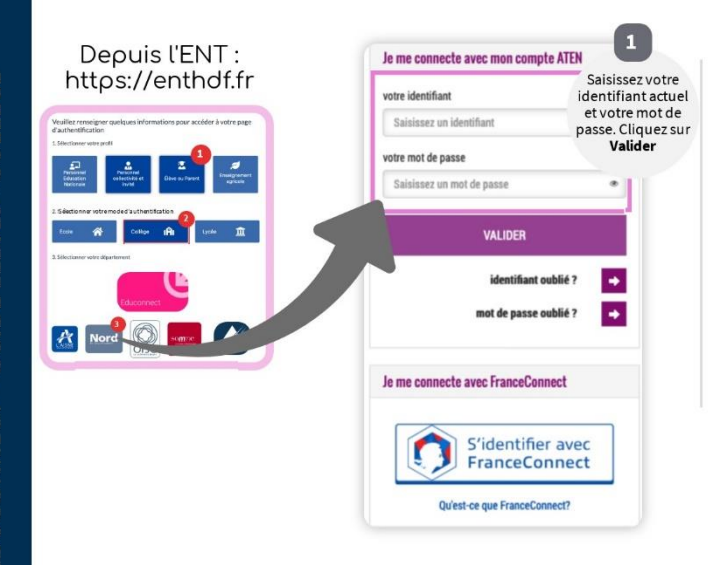

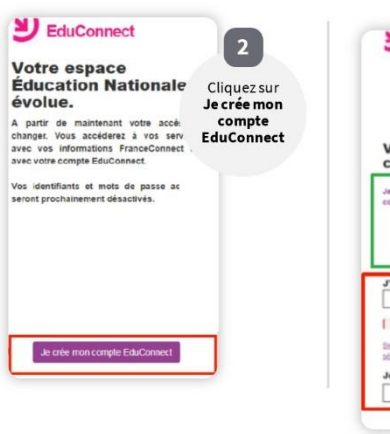

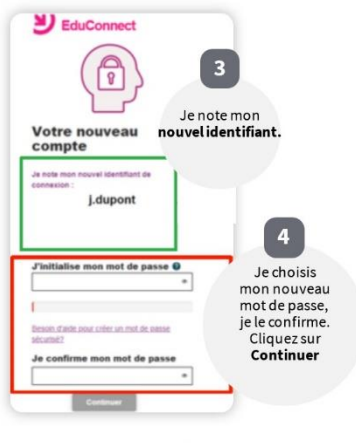

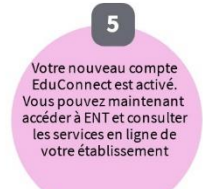